# **Acer Iconia Instruction Manual**

As recognized, adventure as capably as experience not quite lesson, amusement, as skillfully as harmony can be gotten by just checking out a books **Acer Iconia Instruction Manual** also it is not directly done, you could allow even more vis--vis this life, almost the world.

We have the funds for you this proper as with ease as easy way to acquire those all. We find the money for Acer Iconia Instruction Manual and numerous ebook collections from fictions to scientific research in any way. among them is this Acer Iconia Instruction Manual that can be your partner.

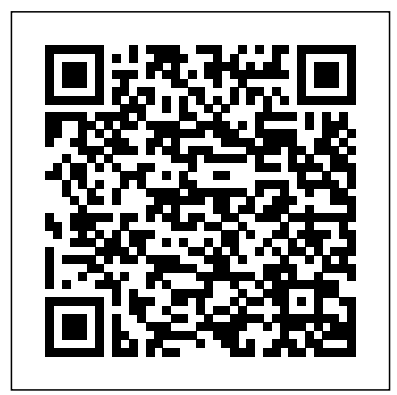

This book is a classic example of how media organizations misuse, violate laws in connivance with crony capitalists, pliant law firms and politicians to amass personal wealth. This is a narrative of how two Promoters of NDTV along with key top management colluded over the years with government functionaries and politicians to break laws, evade taxes and deceive shareholders of a public listed

company. All this obviously through political patronage and "wheeling-anddealing" as part of the Lutyens club and how they created a biased public discourse for a select elite class. In the minds of the Indian citizen, there is a space and respect for media. Using the halo of journalism and under the garb of Freedom of Press, media owners misuse their position and in the end, degrade the values of journalism. On several occasions Fire manual that should have been in the media became the tool of false propaganda, blackmailing and illegal money making with the blessing of uncouth politicians and corporate icons with hidden agendas. This ought to be exposed and that is the reason for this book.

\*\*\*BONUS 1\*\*\* Sign up to our free monthly newsletter and receive five top app recommendations for your Kindle Fire each month. \*\*\*BONUS 2\*\*\* Buy a paperback copy of this book and receive the Kindle version absolutely free via Kindle Matchbook At Last, the Only Manual You Need to Discover and Use Your All-New Fire HD 8 or HD 10 Tablet Like a Pro This is it! From the Number 1 Best Selling authors in Computers and Technology. This is the Amazon Kindle box. Everything you need to know about using your Fire HD 8 and HD 10 tablets explained simply and clearly. No matter what your skill level, this Amazon e-Book will take you from newbie to expert in just 2 hours. User Guide AND Tips, Tricks and Secrets - It's all here. This comprehensive user manual has it all from simple step by step instructions for

the beginner, to expert tips and tricks for organizations and startups alike, this the advanced user. This Kindle Fire Amazon e-Book is for everyone. About the Authors Tom and Jenna Edwards are the Amazon Tech authors behind the Number 1 Bestselling e-book 250+ Best Kindle Fire & Fire HD Apps. This book constitutes the proceedings of two conferences: The 5th International Conference on ArtsIT, Interactivity and Game Creation (ArtsIT 2016) and the First International Conference on Design, Learning and Innovation (DLI 2016). ArtsIT is reflecting trends in the expanding field of digital art, interactive art, and how game creation is considered an art form. The decision was made to augment the title of ArtsIT to be in future Services, Content Providers, and known as "The International Conference on Interactivity, Game Creation, Design, Learning, and Innovation". The event was in Views and Layouts Build a service that hosted in Esbjerg, Denmark in May 2016 and attracted 76 submissions from which in your application 34 full papers were selected for publication in this book. The papers represent a forum for the dissemination of Benefits, Maturity, Vendors cutting-edge research results in the area of arts, design and technology. Want to build apps for Android devices? This book is the perfect way to master the fundamentals. Written by experts who Learning, and Innovation have taught this mobile platform to hundreds of developers in large

gentle introduction shows experienced object-oriented programmers how to use Android's basic building blocks to create Android phones and tablets user interfaces, store data, connect to the You're used to hearing it said network, and more. Throughout the book, you'll build a Twitter-like application, adding new features with each chapter. You'll also create your own toolbox of code patterns to help you program any type of Android application with ease. Become familiar with the Android platform impressive)—and this is no less and how it fits into the mobile ecosystem Dive into the Android stack, including its application framework and the APK application package Learn Android's building blocks: Activities, Intents, Broadcast Receivers Create basic Android user interfaces and organize UI elements uses a background process to update data High-Impact Strategies - What You Need to Know: Definitions, Adoptions, Impact, User Guide and Full Instructions for Fire HD 10 Tablet, 2021 Release (11th Generation) Interactivity, Game Creation, Design, Android

Simplified Apple IPad Pro Manual

Processor and System-on-Chip Simulation Your comprehensive (and very friendly!) reference guide to that the phone in your pocket or tablet by your bed has more computing power than the entire Apollo 11 space program in the 1960s (or something similarly true for Android devices than any other. Sounds great—but what does that actually mean you can do with them? The new edition of Android For Dummies reveals all for new and experienced users alike, making it easy to get the most out of the awesome computing power of Android smartphone and tablet devices—from communications and pictures and videos to the wonderful world of 2.8+ million Google apps! Cutting through the jargon, bestselling tech author Dan Gookin puts you in touch with all the Android features you'll need to know (and many more you'll be

pleased to discover!), from setup and configuration to the major features, such as text, email, internet, maps, navigation, camera, and video, as well as synching with your home computer. In addition to the latest Android 10 operating conducted instructions in use system (OS)—in both Google Pixel and Samsung versions—you'll become an expert on the best ways to share your thoughts, videos, and pictures on social media, navigate with Android Auto when training capabilities and at driving, and maintain your files so they're orderly and easy to find. Explore Android devices, from physical functions to software and online features Communicate via region schools.It soon became email, social media, Google Duo video calls, and more Tweak your privacy settings to keep your information secure Use Android Auto when driving and see in the dark with Night Light and Dark Mode Androids may be able to land a

getting familiar with these and Administration has continuously techniques for use in Ocean, spacecraft on the Moon (yet) but onboard reference handbook.This there's a whole universe waiting right there in the device at your fingertips—and this book is the perfect place to begin to explore! Since 1958 the Maritime of collision avoidance radar for qualified U.S. seafaring personnel and representatives of interested Federal and State Agencies.Beginning in 1963, to facilitate the expansion of the same time to provide the most modern techniques in training methods, radar simulators were installed in Maritime Administration?s three explains and discusses them apparent that to properly instruct the trainees, even with the advanced equipment, a standardize up-to-date instruction manual was needed. The first manual was later revised to serve both as a classroom textbook and as an

newly updated manual, the fourth revision, in keeping with Maritime Administration policy, has been restructured to include improved and more effective methods of plotting Great Lakes, Coastwise and Inland Waters navigation.Robert J. BlackwellAssistant Secretary for Maritime Affairs Discover all the security risks and exploits that can threateniOS-based mobile devices iOS is Apple's mobile operating system for the iPhone and iPad.With the introduction of iOS5, many security issues have come tolight. This book all. The award-winningauthor team, experts in Mac and iOS security, examines thevulnerabilities and the internals of iOS to show how attacks can bemitigated. The book explains how the operating system works, itsoverall security architecture, and the

security risks associatedwith it, as well as exploits, rootkits, and other payloadsdeveloped for it. Covers iOS security architecture, vulnerability hunting,exploit writing, and how iOS jailbreaks work Explores iOS enterprise and encryption, code signing and memoryprotection, sandboxing, iPhone fuzzing, exploitation, ROP payloads,and baseband attacks Also examines kernel debugging and exploitation Companion website includes source code and tools to facilitateyour efforts iOS Hacker's Handbook arms you with Emerging Technology - What You the tools needed toidentify, understand, and foil iOS attacks. For undergraduate and graduate

courses in global marketing The Edition excitement, challenges, and controversies of global marketing. Global Marketing reflects current issues and events while offering conceptual and analytical tools

that will help students apply the 4Ps to global marketing. MyMarketingLab for Global Marketing is a total learning package. MyMarketingLab is an online homework, tutorial, and assessment program that truly engages students in learning. It helps students better prepare for class, quizzes, and exams–resulting in better performance in the course–and provides educators a dynamic set of tools for gauging individual and class progress. Inclusive Designing Uberstar

Tablet Computer: High-impact Need to Know Develop Mobile Apps Using Java and Eclipse

Global Marketing, Global

Cyanogenmod 99 Success Secrets - 99 Most Asked Questions on Cyanogenmod - What You Need to Know

A practical look at extending the value of BuildingInformation Modeling (BIM) into facility management—from theworld's largest international association for professional facilitymanagers Building owners and facility managers are discovering thatBuilding Information Modeling (BIM) models of buildings are deepreservoirs of information that can provide valuable spatial andmechanical details on every aspect of a property. When usedappropriately, this data can improve performance and save time,effort, and money in running and maintaining the building duringits life cycle. It can also provide information for futuremodifications. For instance, a BIM could reveal everything from themanufacturer of a light fixture to its energy usage to maintenanceinstructions. BIM for Facility Managers explains how BIM can be linkedto facility management (FM) systems to achieve very significantlife-cycle advantages. It presents guidelines for using BIM in FMthat have been developed by public and private owners such as theGSA. There is an extensive discussion of the legal and contractualissues involved in BIM/FM integration. It describes how COBie canbe used to name, capture, and communicate FM-related data todownstream systems. There is also extensive discussion ofcommercial software tools that can be used to facilitate thisintegration. This book features six in-depth case studies that illustrate howBIM has been successfully

integrated with facility management inreal-life projects at: Texas A&M Health Science Center USC School of Cinematic Arts MathWork's new choose the right streaming device for you ...and campus Xavier University State of Wisconsin Facilities University of Chicago Library renovation BIM for Facility Managers is an indispensable resourcefor facility managers, building owners, and developers alike. This Book will Teach You How to Watch and Stream on your Apple TV for Free? This book is about everything you NEED to know about the TV streaming possibilities on Apple TV with a simple step-by-step instructions to follow . These premier plus ultra slingbox halloween blu ray methods are so easy and can be performed in less abox mbox movies sling with voice ready seal than 30 minutes. Getting rid of your cable or satellite subscription will save you money, so it's no surprise that cord cutting has become an international phenomenon. But even as cable prices soar, it can be tough to make the leap. How will you watch your shows? Aren't streaming services just for millennials? That's where this book comes in. You can stream your favorite shows for free. so why wouldn't you? You'll learn: how to install Kodi on Fourth Generation Apple TV how to install KODI on Second Generation Apple TV install the new Kodi 17.3 on your device install and set up Kodi add-ons, Exodus, Specto Fork, etc How to save hundreds of dollars each year for streaming watching your favorite channels How to stream

free over-the-air TV How to enjoy your favorite shows online with streaming services How to much more. Wait no further, Scroll up to click the BUY BUTTON. Tags: tablet alexa amazon box smart prime music streaming kodi chrome cast remote 2nd generation google yui chromecast plex kids refurbished products video fully loaded unlocked 2017 devices for media player this is how it always nvidia shield amazin mxq pro 4k hulu the next time 3 premiere express used 100 with keyboard mini external hard drive jailbroken gbox q2 hbo subscription 75 mi control firesticks firestik replacement xiaomi channels kodi box fully loaded unlocked 2017 remote jailbroken fire stick with firestick android tv 17 keyboard app 17.0 g q2 x96 amazon movie boxes mxq pro 4k ultra hd quad-core streaming media 2gb s912 prime how to install on mqx player a95x mx mbox retropie preloaded nexbox Here\'s the best advice ever to fall in your lap if b00s15ci2o xbmc gbox 17.1 smart ott for air mouse free download qbox t95m t95x tshirt otterbox iphone 7 plus case lifeproof 6s clear 10ft charger 6 screen protector 10 ft pop socket for cable 2 in 1 lightning adapter marble red apple kate spade privacy girls tempered glass cases holsters long phone portable speck tripod charging replacement cute caseology cheap foot

fire stick roku firestick kindle dot echo android tv holder incipio akna se stand protective accesorios wallet accessories 5s 55c otter box short cover waterproof defender selfie stick extra zagg battery life proof 5se car and headphone jack mount tech 21 armor speakers rhinoshield glitter ring light rose gold used cord spigen lumee slim with card para unlocked grip tablet alexa amazon fire stick firestick kindle paperwhite dot echo tv kids case hd 8 ipad tablets for under 50 google home macbook lenovo android rca asus zenwatch 2 7 yoga book tab 3 kid thinkpad 16 gb ram ddr4 xbox one microsd apple charger air acer predator electronics solid state sd card 64 stylus slate samsung in 1 laptop and 500gb 360 e 8.0 windows 4tb 10 inch 7200 rpm refurbished prime video app products a 7.0 wacom galaxy pro 12.9 9.7 5tb charging cable otterbox e-reader lcd writing 500 10.1 zenpad zagg nook screen replacement a10 tb portable terabyte tempered glass audible members books free aspire 15 e5-575-33bm vx you need a laptop for home, school or the office. From how to unpack the box (yes, it DOES matter!) to being selective about software, managing your power and protecting your Internet connection, this plain-English guide helps you make the most of your laptop whether you\'re travelling on a bus or a jumbo jet. Now you can take it with you!

There are tons of computing devices out there to catch your eyes. You can use a desktop, an Ipad, a notebook, a handheld computer or settle for a PDA. If you are a business person you might want a supercomputer and a mainframe. But for many of us, we want something that we can move  $\operatorname{Gookin}$ —who wrote the very first For about with. Maybe you might not have seen the advertisements and the marketing blitz, but there is an affordable computer device out there called Google Chromebook. Next time you are surfing the internet, or you walk into an electronic store checkout Google Chromebook and use the information guide below to help you make up your mind. Here is more about Google Chromebooks.

Experiential Marketing Ipad Pro Mastermind Manual Android Tablets For Dummies Mastering the Olympus OM-D E-M1 Mark III How to Master and Get the Most Out of Your Kindle Devices with Simple Step-By Step Instructions in 30 Minutes (August 2017) Advances in Safety Management and Human **Performance** 

A quick and easy reference to get the most out covered. of your Android tablet It's not a computer and Android is a software stack for mobile devices it's not a smartphone—so what in the world is it? Whether you're new to Android or new to tablets altogether, you're about to experience mobile computing like never before with this

fun, full-color guide! In Android Tablets For Dummies, you'll find clear, easy-to-follow explanations for making sense of all the features collaborated on Android's development and native to Android tablets, as well as modelspecific guidance. Inside, trusted tech guru Dan (AOSP) is tasked with the maintenance and Dummies book in 1991—walks you through setting up your Android tablet, navigating the interface, browsing the web, setting up email, finding the best apps, and so much more. No matter which Android tablet tickles your fancy, oriented application framework on top of Java this hands-on guide takes the intimidation out core libraries running on a Dalvik virtual of the technology and gives you everything you machine featuring JIT compilation. Libraries need to make the most of your new device. Set written in C include the surface manager, up your tablet, configure the Home screen, and OpenCore media framework, SQLite relational get connected Surf the web, send and receive email and texts, and use video chat and social media to keep in touch with family and friends graphics engine, SSL, and Bionic libc. This Have fun with photos, videos, games, eBooks, music, and movies Get up and running with the Here you will find the most up-to-date Nougat Operating System If you're eager to learn the ins and outs of your Android device—but don't want to pull your hair out in the process—this one-stop guide has you

that includes an operating system, middleware and key applications. Google Inc. purchased the initial developer of the software, Android Inc., in 2005. Android's mobile operating

system is based on the Linux kernel. Google and other members of the Open Handset Alliance

release. The Android Open Source Project

further development of Android. The Android operating system is currently the world's bestselling Smartphone platform. The Android open-source software stack consists of Java applications running on a Java-based, objectdatabase management system, OpenGL ES 2.0 3D graphics API, WebKit layout engine, SGL book is your ultimate resource for Android.

information, analysis, background and everything you need to know. In easy to read chapters, with extensive references and links to get you to know all there is to know about Android right away, covering: Android (operating system), Andrography, Android Dev Phone, Android Developer Challenge, Android Market, Android software development, Android version history, Android x86, APK (file format), Bionic (software), Comparison of

Android devices, CyanogenMod, Dalvik (software), Dalvik Turbo virtual machine, Droid (font), GeoReader, Google Goggles, Groundhog (newsreader), HTC Sense, Index of Atrix 4G, Motorola Droid 2, Motorola Droid (Android OS), Scripting Layer for Android, Trapster (speed trap sharing system), Acer Aspire One, Acer beTouch E110, Acer beTouch E120, Adam tablet, Advent Vega, Alcatel One Touch 980, Alex eReader, Archos Galaxy S, Samsung Galaxy S II, Samsung 101, Archos Generation 6, ASUS Eee Pad Transformer, Acer beTouch E130, Acer Liquid Samsung i5700, Samsung i5800, Samsung A1, Acer Stream, Acer beTouch E400, Barnes i7500, Samsung Infuse 4G, SmartQ 5, Sony & Noble Nook, Nook Color, Nook Simple Touch, Creative Zii, Casio G'zOne Commando, Dell Streak, Dell Venue, Droid Pro, GeeksPhone One, Google TV, HTC Aria, Samsung M910 Intercept, Samsung SPH-HTC Desire, HTC Desire HD, HTC Desire S, M900, Samsung Transform, Samsung i5500, HTC Desire Z, HTC Dream, HTC Droid Incredible, HTC Evo 4G, HTC Evo Shift 4G, HTC Flyer, HTC Hero, HTC Inspire, HTC Legend, HTC Magic, HTC Sensation, HTC ThunderBolt, HTC Tattoo, HTC Wildfire, HTC Wildfire S, Huawei Ascend, Huawei U8230, Huawei U8800, IPed, Kogan Agora, Kyocera Echo, Kyocera Zio, LG GT540, LG GW620, LG LU2300, LG Optimus 2X, LG Optimus Black, LG Optimus One, LG Optimus Chat, LG VS740, Meizu M9, Motorola Backflip, Motorola Calgary,

Android OS-related articles, OPhone, Rooting 3, Motorola Droid Bionic, Motorola Droid X, Motorola Charm, Motorola CLIQ, Motorola DEFY, Motorola Devour, Motorola Droid, Motorola Flipout, Motorola Xoom, Motorola Motorola Triumph, Motorola i1, Neo FreeRunner, Nexus One, Nexus S, Odroid, OlivePad, PocketBook eReader, Samsung Galaxy Fit, Samsung Galaxy Gio, Samsung Galaxy Tab, Samsung Galaxy Tab 10.1, Ericsson Xperia Play, Sony S1, Sony S2, Samsung Behold II, Samsung Droid Charge, Samsung Galaxy Ace, Samsung Galaxy Mini, Sony Ericsson Xperia Arc, Sony Ericsson Xperia Pro, Sony Ericsson Xperia X10, Sony Ericsson Xperia X10 Mini, Sony Ericsson Xperia X8, T-Mobile G-Slate, MyTouch, T-Mobile myTouch 3G Slide, T-Mobile myTouch 4G, T-Mobile Pulse, ViewSonic G Tablet, Vibo A688, Vox 4, Xperia acro...and much more This book explains in-depth the real drivers and workings of Android. It reduces going to know all you need to make use of your the risk of your technology, time and resources FIRE HD like a PRO. CLICK THE BUY investment decisions by enabling you to compare your understanding of Android with

the objectivity of experienced professionals. This kindle fire HD book is a guide that will help you get started with your device? Whether you own the older version or the 2nd generation of the Fire HD tablet, this New Kindle Fire HD Manual will get you up and running the right way fast. You'll also learn tips and tricks to help you unlock the true potential of your device. Here are just some of the essentials you'll learn from this book: Master the settings of your Kindle Fire HD device Drastically reduce charge time & boost battery life Setting up and using wireless networks Utilizing security features to safeguard your device Increase productivity: Skype, Email, Cloud Storage, Reading Documents, File Explorer Synchronise your Kindle Fire HD to your computer, transfer your music and video seamlessly Enhance your shopping and entertainment experience on Amazon ...and much more. This is the manual for the latest generation of Kindle E-Readers and Fire Tablets users for easy usability and maximum functionality. It's straight to solution guide without additional over-long boring details. By the time you finish reading this book, you're BUTTON NOW! Tags:tablet alexa amazon fire stick firestick kindle paperwhite dot echo tv

kids case hd 8 ipad tablets for under 50 google home macbook lenovo android rca asus zenwatch 2 7 yoga book tab 3 kid thinkpad 16 gb ram ddr4 used 100 with keyboard mini external hard drive xbox one microsd apple charger air acer predator electronics solid state charger 6 screen protector 10 ft pop socket for sd card 64 stylus slate samsung in 1 laptop and 500gb 360 e 8.0 windows 4tb 10 inch 7200 rpm kate spade privacy girls tempered glass cases refurbished prime video app products a 7.0 otterbox e-reader lcd writing 500 10.1 zenpad zagg nook screen replacement a10 tb portable terabyte tempered glass audible members books battery life proof 5se car and headphone jack free aspire 15 e5-575-33bm vx tablet alexa amazon fire stick roku firestick kindle dot echo glitter ring light rose gold used cord spigen android tv box smart prime music streaming kodi chrome cast remote 2nd generation google stand protective accesorios para unlocked grip yui chromecast plex kids refurbished products video fully loaded unlocked 2017 devices for media player this is how it always nvidia shield management from the perspectives of various amazin mxq pro 4k hulu the next time 3 premiere express premier plus ultra slingbox voice ready seal jailbroken gbox q2 hbo subscription 75 mi control firesticks firestik replacement xiaomi channels kodi box fully loaded unlocked 2017 remote jailbroken fire stick with firestick android tv 17 keyboard app 17.0 g q2 x96 amazon movie boxes mxq pro 4k prevention methods such as performance ultra hd quad-core streaming media 2gb s912

wacom galaxy pro 12.9 9.7 5tb charging cable charging replacement cute caseology cheap foot transportation, process controls, and medicine. halloween blu ray abox mbox movies sling with welfare at work. It combines a diverse range of prime how to install on mqx player a95x mx mbox retropie preloaded nexbox b00s15ci2o xbmc gbox 17.1 smart ott for air mouse free download qbox t95m t95x tshirt otterbox iphone 7 plus case lifeproof 6s clear 10ft cable 2 in 1 lightning adapter marble red apple error; and cognitive modeling of human error. holsters long phone portable speck tripod wallet accessories 5s 5 5c otter box short cover waterproof defender selfie stick extra zagg mount tech 21 armor speakers rhinoshield lumee slim with card holder incipio akna se This book brings together studies broadly addressing human error and safety disciplines, and shares the latest findings on ensuring employees' safety, health, and disciplines – e.g. work physiology, health informatics, safety engineering, workplace design, injury prevention, and occupational psychology – and presents new strategies for safety management, including accident

testing and participatory ergonomics. It reports Definitions, Adoptions, Impact, Benefits, Need to Know

on cutting-edge methods and findings concerning safety-critical systems, defense, and security, and discusses advanced topics regarding human performance, human variability, and reliability analysis; medical, driver and pilot error, as well as automation Further, it highlights cutting-edge applications in safety management, defense, security, Gathering the proceedings of the AHFE 2020 International Conference on Safety Management and Human Factors and the AHFE 2020 Virtual Conference on Human Error, Reliability, Resilience, and Performance, held on July 16–20, 2020, USA, the book offers an extensive, timely, and multidisciplinary guide for researchers and practitioners dealing with safety management and human error. Get Started With Ipad Pro Functions With 100% Made Simple Step by Step Consumer

Manual Guide for Seniors and Dummies. Laptops For Dummies All-In-One IPad Manual Pro Arduino Windows 8.1 185 Success Secrets - 185 Most Asked Questions on Windows 8.1 - What You

### Maturity, Vendors

Manual is a brief general description on the administration of the SF-36v2 Health Survey directed to clinical trial investigators.

Olympus launched the OM-D E-M1 camera with a specific purpose in mind: to create a Micro Four Thirds camera for professional and advanced enthusiast photographers. As the flagship Micro Four Thirds camera, the E-M1 is the peak of the and Google announced, in late 2011, that Olympus digital imaging system. It is a true system camera for those who demand future versions of Android for Intel Atom the best in cameras, lenses, and image quality. Darrell Young's Mastering the Olympus OM-D E-M1 explores the features and capabilities of the camera in a way that far surpasses the user's manual. It is designed to guide readers through the camera's features with step-by-created a demand for Android applications step setting adjustments; color illustrations; and detailed how, when, and why explanations for each option. Every button, dial, switch, and menu configuration setting is explored in a userfriendly manner, with suggestions for setup according to various shooting styles. Darrell's friendly and informative writing style allows readers to easily follow directions while feeling as if a friend

dropped in to share his knowledge. The learning experience for new E-M1 users goes beyond just the camera itself and covers basic photography technique. This book is based on firmware 3.0.

"Überstar is a comedic exploration of fame SF-36v2 Health Survey and instant celebrity."--Provided by publisher.

The number of Android devices running on 100% Made Simple User Guide Manual Intel processors has increased since Intel they would be working together to optimize Investigators processors. Today, Intel processors can be Secrets, Strategies, and Success Stories found in Android smartphones and tablets made by some of the top manufacturers of Radar Instruction Manual Android devices, such as Samsung, Lenovo, and Asus. The increase in Android getting started with your new iPad. Apple's devices featuring Intel processors has

optimized for Intel Architecture: Android Application Development for the Intel® Platform is the perfect introduction for software engineers and mobile app developers. Through well-designed app samples, code samples and case studies, the book teaches Android application development based on the Intel platform—including for smartphones, tablets, and embedded devices—covering

performance tuning, debugging and optimization. This book is jointly developed for individual learning by Intel Software College and China Shanghai JiaoTong University.

Understanding and Maximizing the Full Functionality of Your IPad Pro Tablets for Seniors and Dummies Administration Guide for Clinical Trial

My Samsung Galaxy Tab 3 from the World's Greatest Brands

Simplified Apple iPad Pro Manual is a guide to

graphics-driven iOS is perfect for visual learners, so this book uses a simple textual approach to show you everything you need to know to get up and running iPad phones from the basic. This book will walk you step-by-step through setup, customization and what your iPad can do. As you read this book, you will learn; HOW TO RESTORE IPAD TABLET BACKUP FROM ICLOUD OR ITUNES CONNECTING YOUR IPAD TABLET TO A WI-FI NETWORK HOW TO CONNECT YOUR IPAD TABLET TO MOBILE DATA HOW TO ADD YOUR EMAIL ACCOUNT

HOW TO ADD AND IMPORT CONTACTS TO functional. But it is capable of so much more YOUR IPAD TABLET HOW TO IMPORT CONTACTS FROM AN ANDROID TO IPAD TABLET HOW TO IMPORT CONTACTS FROM A BLACKBERRY HOW TO IMPORT CONTACTS FROM A WINDOWS TABLET HOW TO ADD CONTACT TO YOUR IPAD TABLET MANUALLY HOW TO USE THE APP STORE TO FIND NEW APPS HOW TO SECURE IPAD TABLET WITH LOCK SCREEN HOW TO SET UP TOUCH ID TO UNLOCK YOUR IPAD TABLET HOW TO SEND EMAILS & ATTACHMENTS FROM IPAD TABLET HOW TO USE TWO APPS AT ONCE WITH SLIDE OVER & SPLIT VIEW How to Use Two Apps Side-by-Side with Split View HOW TO UPGRADE THE OPERATING SYSTEM (IOS VERSION) How to Change an App's Notification Preferences ...and many more! it will also help you develop your skills with the use of Apple iPad devices as a beginner. Whether you are new to the iPad or have just upgraded to the iPad Pro, iPad Air etc, this book helps you discover your phone's 3 kid thinkpad 16 gb ram ddr4 used 100 with full functionality and newest capabilities. Stay in touch by phone, text, email, FaceTime Audio or FaceTime Video calls, or social media; download and enjoy books, music, movies, and more; take, edit, and manage photos; track your health, fitness, and habits; organize your schedule, your contacts, and your commitments; and much more! The iPad is designed to be user-friendly, attractive, and

than you think--don't you want to explore the possibilities? This book walks you through iOS and now it's time to kick it up a notch. Where to help you stay in touch, get things done, and have some fun while you're at it! The iPad you hold in your hand represents the top of mobile technology, and is a masterpiece of industrial design. Once you get to know it, you'll never be without it. SCROLL UP TO BUY NOWL Tags:2017 ipad case new mini 4 screen protector air 2 pro 12.9 9.7 b00t44wyq6 charger 30 pin used aceguarder for kids apple stylus charging cable 1 glass with keyboard 4th generation refurbished cover targus tripod cord 2nd car mount otterbox smart zagg replacement wall tempered stylists pens griffin PIC32. Rick Anderson, an experienced survivor power holder covers bank brydge blue Arduino developer and instructor, and Dan 3rd 5th adapter stand battery pack air2 men leather and gray cases newest tablet alexa amazon fire stick firestick kindle paperwhite dot echo tv kids case hd 8 ipad tablets for under 50 google home macbook lenovo android rca asus zenwatch 2 7 yoga book tab keyboard mini external hard drive xbox one microsd apple charger air acer predator electronics solid state sd card 64 stylus slate samsung in 1 laptop e 8.0 windows 4tb 10 inch the Olympus digital imaging system. It is a true 7200 rpm refurbished prime video app products a 7.0 wacom galaxy pro 12.9 9.7 5tb charging cable otterbox e-reader writing 500 10.1 zenpad zagg nook screen replacement a10 tb portable terabyte tempered glass

audible members books

So, you've created a few projects with Arduino, do you go next? With Pro Arduino, you'll learn about new tools, techniques, and frameworks to make even more ground-breaking, eyepopping projects. You'll discover how to make Arduino-based gadgets and robots interact with your mobile phone. You'll learn all about the changes in Arduino 1.0, you'll create amazing output with openFrameworks, and you'll learn how to make games with the Gameduino. You'll also learn advanced topics, such as modifying the Arduino to work with non-standard Atmel chips and Microchip's

Cervo, an experienced Arduino gadgeteer, will give you a guided tour of advanced Arduino capabilities. If it can be done with an Arduino, you'll learn about it here.

Olympus launched the OM-D E-M1 Mark II camera with a specific purpose in mind: to create a Micro Four Thirds camera for professional and advanced enthusiast photographers. As the flagship Micro Four Thirds camera, the E-M1 Mark II is the peak of system camera for those who demand the best in cameras, lenses, and image quality. Darrell Young's Mastering the Olympus OM-D E-M1 Mark II explores the features and capabilities of the camera in a way that far

surpasses the user's manual. It is designed to devices in your home Download and use all guide readers through the camera's features with step-by-step setting adjustments; color illustrations; and detailed how, when, and why explanations for each option. Every button, dial, switch, and menu configuration setting is explored in a user-friendly manner, with suggestions for setup according to various shooting styles.

Darrell's friendly and informative writing style allows readers to easily follow directions while Free feeling as if a friend dropped in to share his knowledge. The learning experience for new E-Management M1 Mark II users goes beyond just the camera Google Chromebooks 2015 Guide itself and covers basic photography technique. Learning Android p.p1 {margin: 0.0px 0.0px 0.0px 0.0px; font: 11.0px Verdana} p.p2 {margin: 0.0px 0.0px 0.0px 0.0px; font: 11.0px Verdana; min-height: computing on PCs around the globe, but DOS 13.0px}

Get a real feel for Windows 8 with a wealth of tips in this step-by-step guide. After using Windows 7 or XP, learning Microsoft's latest operating system takes some adjustment.

with the basics and then takes you through the friendly help on hand with the third edition of trickier parts of Microsoft's latest operating system. You'll quickly learn how to make the most of Windows 8 for work and

entertainment, whether you use a touchscreen you're a native DOS user or are an occasional tablet, a laptop, or a PC with a keyboard and dabbler who needs the operating system to mouse. Easily navigate the intuitive Windows 8 run all those cool games under Windows. interface Use email and the Internet—and keep DOS For Dummies, 3rd Edition, avoids all the your family safe Share files online or with other technical jargon to cut to the heart of things

kinds of of apps and programs Watch movies and listen to music Import, view, and edit your own photos and videos Learn how to use extra files Running DOS inside Windows Installing hardware and older software Use expert tips to and running DOS-based software programs

keep your computer running smoothly

Discover cool stuff that makes computer use really easy

All-New Amazon Fire HD 10 Tablet Manual How to Watch and Stream on Apple TV for

Integrated Field and Office Tools for Bridge

Never fear. Windows expert Mike Halsey starts done on a PC, you'll find plenty of fast and All-New Fire HD 8 & 10 User Guide Windows may rule the world of popular still has a place in the hearts and minds of computer users who vaguely remember what a C prompt looks like. Even if DOS (with all its arcane commands and its drab, boring look) isn't your idea of the best way to get things

> DOS For Dummies. Here's a plain-speaking reference guide to all the command-line stuff and nonsense that makes DOS work, whether

with clear, easy-to-understand explanations and step-by-step help for Changing disks and drives Dealing with the DOS prompt Managing

Working with the printer and serial ports Using the mouse and keyboard Troubleshooting problems Understanding DOS error messages All the basic DOS commands, from APPEND to XCOPY, are demystified to make life in DOS much more bearable. This handy guide has plenty of helpful tips and tricks for bending DOS to your will, without having to dedicate your life (and all your free time) to mastering this little corner of the PC. Author Dan Gookin's first edition of DOS For Dummies became an international best-seller. He considers himself a computer "guru" whose job it is to remind everyone that computers are not to be taken too seriously. His approach to computers is light and humorous, yet very informative. Gookin mixes his knowledge of computers with a unique, dry sense of humor that keeps you informed - and awake. The latest Windows 8.1 sensation. There has never been a Windows 8.1 Guide like this. It contains 185 answers, much more than you can imagine; comprehensive answers and extensive details and references, with insights that have never before been offered in print. Get the information you need--fast! This allembracing guide offers a thorough view of key knowledge and detailed insight. This Guide

introduces what you want to know about Windows 8.1. A quick look inside of some of the subjects covered: WinRT - Windows Phone 8.1 (Codename Blue), Metro-style app - Editions and pricing, Easy Transfer Cable - Windows - Windows Vista and later, Windows Vista startup process, Features new to Windows 8 - Storage, Features new to Windows 8 - Windows Defender, Laplet - Distinction from a tablet, Sound Recorder (Windows), Software version - Internal version Noble Nook, Sony Ericsson Xperia X10, HTC numbers, IdeaPad Y Series - Y410p, MS-DOS Desire, Adam tablet, Google TV, HTC Evo Executive - Taskbar, Acer Iconia Tab - Iconia W4, List of features removed in Windows 8 - Other, DirectX - DirectX 11, Windows Services Droid 2, Motorola Xoom, Motorola Atrix 4G, for UNIX - Subsystem for UNIX-based Applications (SUA) and separate NFS, Windows Easy Transfer, SMB/CIFS - SMB 3.02, Xbox One Controller, Microsoft Surface Pro 3, Miracast - OS support, List of features removed in Windows 8 - Windows shell, Laptop computers - Input, X64 - Windows, Microsoft Windows - Windows Vista, 7 and 8, QuarkXpress - Version history, Backup and Restore, Iomega - PX4-400d, Windows Store apps - Windows 8.1, X86-64 - Older implementations, Laptop computers - Traditional laptop, Asus VivoTab - Asus VivoTab Note 8, Windows operating system, Windows OS, Windows 8 editions - Regional restrictions and variations, Solaborate - Features, Windows Live Office - Client

Restrictions, Laptop computers - Laplet, 32-bit 83. Chapters: Comparison of Android devices, Kogan Agora, Samsung Infuse 4G, Motorola applications, Features new to Windows 8 - Display screen, and much more... Please note that the content of this book primarily consists of articles available from Wikipedia or other free sources online. Pages: Nexus One, Acer Aspire One, Motorola Droid, Samsung Galaxy S, Samsung Galaxy Tab, HTC Dream, Sony Ericsson Xperia Play, Samsung Galaxy S II, HTC Evo 4G, HTC Magic, HTC Hero, LG Optimus One, Barnes & Motorola Flipout. Excerpt: Android is a Shift 4G, PocketBook eReader, Droid Incredible, Motorola CLIQ, Nexus S, Motorola HTC Desire HD, ZTE Blade, HTC Wildfire, Samsung i7500, Nook Color, GeeksPhone One, Samsung SPH-M900, Motorola Droid X, HTC Legend, T-Mobile Pulse, Dell Streak, T-Mobile G2, Archos Generation 6, LG Optimus 2X, ViewSonic G Tablet, Samsung Behold II, HTC Desire Z, Advent Vega, Samsung i5700, T-Mobile myTouch 3G Slide, HTC Tattoo, Motorola Backflip, HTC Flyer, LG GT540, Sony Ericsson Xperia X10 Mini, T-Mobile myTouch 4G, HTC Aria, Motorola DEFY, Motorola Droid Bionic, Neo FreeRunner, Acer Liquid A1, Kyocera Zio, SmartQ 5, LG VS740, Sony Ericsson Xperia Arc, Zii EGG, HTC Inspire, Samsung i5800, Sony Ericsson Xperia functionality and newest capabilities. Stay in Pro, OlivePad, Sony Ericsson Xperia X8, HTC touch by phone, text, email, FaceTime Audio Thunderbolt, Droid Pro, Motorola i1, Motorola

Devour, Samsung Galaxy Ace, Samsung M910 Intercept, Vibo A688, Alex eReader, Acer Stream, Samsung Transform, Creative Zii, LG GW620, IPed, T-Mobile G-Slate, Motorola Calgary, HTC Desire S, Acer beTouch E130, Charm, Samsung i5500, LG LU2300, Vox 4, Dell Venue, Acer beTouch E400, Odroid, Huawei Ascend, Acer beTouch E120, Acer beTouch E110, Kyocera Echo, Archos 101, software stack for mobile devices that includes an operating system, middleware and key applications. This page seeks to list and compare hardware devices that are shipped with either Google's Android operating system or its OPhone derivative from China... iPad Pro Mastermind Manual is your ultimate guide to getting the most out of your iPad! Apple's graphics-driven iOS is perfect for visual learners, so this book uses a simple approach to show you everything you need to know to get up and running and much more. This book will walk you step-by-step through setup, customization and your iPad can do. As you read this book, it will help you develop your skills with the use of Apple iPad devices. Whether you are new to the iPad or have just upgraded to the iPad Pro, iPad Air etc, this book will help you discover your phone's full or FaceTime Video calls, or social media;

download and enjoy books, music, movies, and refurbished cover targus tripod cord 2nd car more; take, edit, and manage photos, track your health, fitness, and habits; organize your schedule, your contacts, and your commitments and much more! In this book you adapter stand battery pack air2 men leather will learn; HOW TO RESTORE IPAD TABLET BACKUP FROM ICLOUD OR ITUNES HOW TO IMPORT CONTACTS FROM AN ANDROID TO IPAD TABLET HOW TO IMPORT CONTACTS FROM A BLACKBERRY HOW TO IMPORT CONTACTS FROM A WINDOWS TABLET HOW TO SECURE IPAD TABLET WITH LOCK SCREEN HOW TO SET UP TOUCH ID state sd card 64 stylus slate samsung in 1 TO UNLOCK YOUR IPAD TABLET HOW TO USE TWO APPS AT ONCE WITH SLIDE OVER & SPLIT VIEW HOW TO UPGRADE THE OPERATING SYSTEM (IOS VERSION) ...and many more! The iPad is designed to be user-friendly, attractive, and functional, but it is replacement a10 tb portable terabyte capable of so much more than you think, don't tempered glass audible members books free you want to explore the possibilities? This book walks you through iOS to help you stay in touch, get things done, and have some fun while you're at it! The iPad you hold in your hand represents the top of mobile technology, and is a masterpiece of industrial design. Once holsters long phone portable speck tripod you get to know it, you'll never be without it. CLICK THE BUY BUTTON NOW! 2017 ipad case new mini 4 screen protector air 2 pro 12.9 9.7 b00t44wyq6 charger 30 pin used aceguarder for kids apple stylus charging cable 1 glass with keyboard 4th generation

mount otterbox smart zagg replacement wall tempered stylists pens griffin survivor power holder covers bank brydge blue 3rd 5th and gray cases newest tablet alexa amazon fire stick firestick kindle paperwhite dot echo tv New Kindle Fire HD Complete User Guide kids case hd 8 ipad tablets for under 50 google Manual home macbook lenovo android rca asus zenwatch 2 7 yoga book tab 3 kid thinkpad 16 gb ram ddr4 used 100 with keyboard mini external hard drive xbox one microsd apple charger air acer predator electronics solid laptop and 500gb 360 e 8.0 windows 4tb 10 inch 7200 rpm refurbished prime video app products a 7.0 wacom galaxy pro 12.9 9.7 5tb charging cable otterbox e-reader lcd writing 500 10.1 zenpad zagg nook screen aspire 15 e5-575-33bm vx otterbox iphone 7 plus case lifeproof 6s clear 10ft charger 6 screen protector 10 ft pop socket for cable 2 in 1 lightning adapter marble red apple kate spade privacy girls tempered glass cases charging replacement cute caseology cheap foot wallet accessories 5s 5 5c otter box short cover waterproof defender selfie stick extra zagg battery life proof 5se car and headphone jack mount tech 21 armor speakers rhinoshield glitter ring light rose gold used cord spigen

lumee slim with card holder incipio akna se stand protective accesorios para unlocked grip Android For Dummies

Windows 8: Out of the Box

Android Application Development for the Intel Platform

Proceedings of the AHFE 2020 Virtual Conferences on Safety Management and Human Factors, and Human Error, Reliability, Resilience, and Performance, July 16-20, 2020, USA

Learn everything about your All-new Amazon Fire HD 10 Tablet, 2021 release (11th Generation)! Navigate the menu, manage connections, control your child's account, and take advantage of the many other features this versatile tablet offers! This guide is written for users of all levels, from beginners to experts. With this manual, you'll quickly do the following operations: perform the basic and secondary functions customize your Kindle Fire HD 10 Tablet (11th Gen) enable and disable restrictions, control other people's access to your tablet resolve issues with the tablet

malfunction (if any) get hints on installing popular software and apps Get quick access to any function you might need in your Fire HD 10 Tablet, 2021 release (11th Gen)! Catch your opportunity to get this guide and get the EnTourage eDGe, Pocket eDGe, most out of your new Fire tablet! A tablet computer, or simply tablet, is a complete mobile computer, larger than a mobile phone or personal digital assistant, integrated into a flat touch screen and primarily operated by touching the screen. It often uses an onscreen virtual keyboard or a digital pen rather than a physical keyboard. The term may also apply to a "convertible" notebook computer whose HP Compaq TC4400, HP Pavilion keyboard is attached to the touchscreen TX1000 Series Tablet PC, HP Slate by a swivel joint or slide joint so that the 500, HP TouchSmart, HTC Flyer, Ink screen may lie with its back upon the keyboard, covering it and exposing only the screen for touch operation. This book is your ultimate resource for Tablet Computers. Here you will find the mobile PC, Windows Journal, Mobile most up-to-date information, analysis, know. In easy to read chapters, with extensive references and links to get

background and everything you need to MeeGo, MotoMagx, Palm OS, Pilot-link, you to know all there is to know about Tablet Computers right away, covering: Tablet computer, Acer Tablet, Archos 101, Archos 43, Archos 70, ASUS Eee, ASUS Eee Pad Transformer, ExoPC, History of tablet computers, Huawei Ideos Tablet S7, IPad, IPad 2, Magic W3, Microsoft Courier, Motorola Xoom, Pocket computer phone, Sakshat, T-Mobile G-Slate, Toshiba Tablet, Comparison of tablet PCs, Microsoft Tablet PC, Encipher Inye, EO Personal Communicator, Fujitsu Lifebook T900, Gateway C-Series, HP Compaq TC1100, HP Compaq TC4200, Serialized Format, MobileDemand, OLPC XO-3, Pepper Pad, Soft Input Panel, Tablet personal computer, Tablet insight. This Guide introduces what you PC Input Panel, TabletKiosk, Ultraoperating system, Linaro, Maemo, PlayStation Portable system software, Series 30 (software platform), Series

40, Smarterphone, Smeegol Linux, Symbian Foundation, Symbian, WebOS, Comparison of ARM tablets This book explains in-depth the real drivers and workings of Tablet Computers. It reduces the risk of your technology, time and resources investment decisions by enabling you to compare your understanding of Tablet Computer with the objectivity of experienced professionals. An excellent Guide of CyanogenMod. There has never been a CyanogenMod Guide like this. It contains 99 answers, much more than you can imagine; comprehensive answers and extensive details and references, with insights that have never before been offered in print. Get the information you need--fast! This all-embracing guide offers a thorough view of key knowledge and detailed want to know about CyanogenMod. A quick look inside of some of the subjects covered: Motorola Xoom - Software, Index of Android OS articles - C, Motorola Droid - Root access and unsupported Android releases, Gerrit

(software) - Notable users, Android (operating system) - Open-source community, CyanogenMod - Tools, Asus Transformer Pad TF300T - Custom ROM Developent, Motorola Backflip - Overclocking, Samsung i9000 Galaxy Mini - Features, Samsung Galaxy S - Android 4.0 and later, CyanogenMod - Firmware history and development, CyanogenMod - CyanogenMod 10.1, ClockworkMod, OpenVPN - Platforms, Samsung Galaxy Workshop on Universal Access and S - Android 4.0 and later, CyanogenMod - CyanogenMod 7, HTC represents a unique multi-disciplinary Desire HD - Software, Droid X - Root access, Acer Iconia Tab A500 - Software, HP TouchPad - Android, Android platform - Open-source community, CyanogenMod - CyanogenMod 10.2, TextSecure - Servers, Host card emulation - History, CyanogenMod - CyanogenMod 11, Motorola Defy - Customization, Sony Ericsson Xperia X8 - Software, RootzWiki - Reception, LeWa OS - Operation mode, HTC Magic - Software capabilities, within a contemporary stack, HTC One SU - Software, LG Nexus 5 - Software, TextSecure - History, Oppo Electronics - Phones,

Sony Ericsson Live with Walkman - CyanogenMod and other Operating System replacement, T-Mobile Pulse - Unofficial firmware, Asus Transformer Pad TF701T - CyanogenMod, Samsung design of products. Inclusive Galaxy Ace 2 - Features, HTC Desire Z - NAND lock, and much more... 'Inclusive Designing' presents the proceedings of the seventh Cambridge Assistive Technology (CWUAAT '14). It workshop for the Inclusive Design Research community where designers, computer scientists, engineers, architects, ergonomists, policymakers and user communities can exchange ideas. The research presented at CWUAAT '14 develops methods, technologies, tools and guidance that support product designers and architects to design for the widest possible population for a given range of social and economic context. In the context of developing demographic changes leading to greater numbers of

older people and people with disabilities, the general field of Inclusive Design Research strives to relate the capabilities of the population to the

populations of older people contain a greater variation in sensory, cognitive and physical user capabilities. These variations may be co-occurring and rapidly changing leading to a demanding design environment. Recent research developments have addressed these issues in the context of: governance and policy; daily living activities; the workplace; the built environment, Interactive Digital TV and Mobile communications. Increasingly, a need has been identified for a multidisciplinary approach that reconciles the diverse and sometimes conflicting demands of Design for Ageing and Impairment, Usability and Accessibility and Universal Access. CWUAAT provides a platform for such a need. This book is intended for researchers, postgraduates, design practitioners, clinical practitioners, and design teachers.

### Ndtv Frauds

The #1 Solution to Understanding and Maximizing Apple IPad Devices with 100% Made Simple Guide Mastering the Olympus OM-D E-M1 Mark II

The Latest and Best Method to Watch and Stream on Apple TV 4th Gen and Other Versions in Less Than 15 Minutes(streaming Device and TV Tutorial Guide)

iOS Hacker's Handbook

The quick-start reference for users moving from Windows 7, Vista, and XP The most researched, documented, and comprehensive manifesto on experiential marketing. As customers take control over what, when, why, and how they buy products and services, brands face the complete breakdown and utter failure of passive marketing strategies designed more than a half-century ago. To connect with a new generation of customers, companies must embrace and deploy a new marketing mix, powered by a more effective discipline: experiences. Experiential marketing, the use of live, face-to-face engagements to connect with audiences, create relationships and drive

brand affinity, has become the fastestgrowing form of marketing in the world as the very companies that built their brands on the old Madison Avenue approach—including Coca-Cola, Nike, Microsoft, American Express and others—open the next chapter of marketing. Simulation of computer architectures has . . as experiential brands. Using hundreds of case studies, exclusive research, and interviews with more than 150 global brands spanning a decade, global experiential marketing experts Kerry Smith and Dan Hanover present the most indepth book ever written on how companies binary translation, or sampling simulation are using experiences as the anchor of reinvented marketing mixes. You'll learn: The history and fundamental principles of experiential marketing How top brands driven portfolios The anatomy of a brand and experience design The 10 habits of highly experiential brands How to measure presents and discusses the principle the impact of experiential marketing How to technologies and state-of-the-art in highcombine digital and social media in an experiential strategy The experiential marketing vocabulary How to begin converting to experiential marketing Marketers still torn between outdated how they market in today's customermade rapid progress recently. The primary Recent, innovative technologies such as in the semiconductor and embedded

have reset marketing mixes as experience-processor and SoC simulation is still a very experience The psychology of engagement higher simulation speed, flexibility, and active research area, e.g. what amounts to

system industries. Simultaneously,

accuracy/speed trade-offs. This book

controlled economy will find the clarity they need to refine their marketing strategies, get a roadmap for putting their brands on a winning path, and walk away inspired to

transition into experiential brands.

application areas are hardware/software performance estimation and optimization as well as functional and timing verification.

retargetable simulator generation, dynamic

have enabled widespread use of processor and system-on-chip (SoC) simulation tools

level hardware architecture simulation, both at the processor and the system-onchip level.

marketing models and the need to reinvent topics as the Android operating system, Presents a guide to the features of the Samsung Galaxy Tab 3, covering such

using Google Play, sending email and multimedia messages, installing and maintaining apps, and connecting to the cloud.

the time you'll need to get up to speed with One, Acer Aspire One, Motorola Droid, Windows 8, the new Microsoft operating system designed for PCs and touch-screen Tab, Htc Dream, Sony Eric tablets! Using step-by-step instructions, lots of screenshots, and a touch of humor, Windows expert Tim Fisher will cover Windows 8 personalization, app installation, email configuration, and more. and First International Conference, DLI He'll also walk you through dozens of important apps to download from the Windows Store, ranging from games to Microsoft Office! Other sections in Windows 8 Basics In 30 Minutes include: Changing the tiles on your Start Screen Setting up live tiles Security options How to professional and advanced enthusiast use the Charms Bar Configuring Gmail, Outlook, and other email accounts Adding and removing apps Setting up notifications Windows 8 and Wi-Fi How to make Windows 8 look like Windows 7 Printers and Windows 8 Windows 8 keyboard shortcuts Upgrading to Windows 8.1 Windows 8 Basics In 30 Minutes is intended for people coming from the world of Windows 7, Vista, and XP, as well as

users who are new to Windows. It applies to Windows 8 PCs as well as Windows 8 tablets made by Acer, Asus, Lenovo, Sony, setting adjustments; color illustrations; and Samsung, and Toshiba.

Do you have 30 minutes to spare? It's all of Comparison of Android Devices, Nexus Samsung Galaxy S, Samsung Galaxy

DOS for Dummies

Historical Collections Relating to Chiswick Newbie to Expert in 2 Hours!

5th International Conference, ArtsIT 2016, 2016, Esbjerg, Denmark, May 2–3, 2016, **Proceedings** 

Windows 8 Basics In 30 Minutes Olympus launched the OM-D E-M1 Mark III camera with a specific purpose in mind: to create a Micro Four Thirds camera for photographers. As the flagship Micro Four Thirds camera, the E-M1 Mark III is the peak of the Olympus digital imaging system. It is a true system camera for those who demand the best in cameras, lenses, and image quality.

Darrell Young's Mastering the Olympus OM-D E-M1 Mark III explores the features and capabilities of the camera in a way that far surpasses the user's manual. It is

designed to guide readers through the camera's features with step-by-step

detailed how, when, and why explanations for each option. Every button, dial, switch, and menu configuration setting is explored in a user-friendly manner, with suggestions for setup according to various shooting styles.

Darrell's friendly and informative writing style allows readers to easily follow directions while feeling as if a friend dropped in to share his knowledge. The learning experience for new E-M1 Mark III users goes beyond just the camera itself and covers basic photography technique. TABLE OF CONTENTS

## Ch 1: Camera Setup and Control Reference

Ch 2: Screen Displays for Camera Control

Ch 3: Shooting Menu 1: Preliminary and Basic Shooting Options

Ch 4: Shooting Menu 2: Advanced Shooting Options

Ch 5: Playback Menu

Ch 6: Custom Menu

Ch 7: Setup Menu

Ch 8: Recording Video

Appendix – Button Functions Reference

All in One iPad Manual is the best Manual for iPads on Sales, iPads and Tablets Complete Guide to Explore More Features! YOUR IPAD'S BATTERY LIFE ...and lots UPDATED as at NOVEMBER 2017 & ERROR-FREE Apple's graphics-driven iOS is perfect for visual learners, so this book uses a simple approach to show you everything you need to know to get up and discover your phone's full functionality and running, and much more. This book will walk you step-by-step through setup, customization, and everything your iPad can do. As you read this book, it will help you develop your skills with the use of Apple iPad devices. Likewise, you will learn: HOW TO WATCH TV ON YOUR IPAD. HOW TO SECURE YOUR IPAD WITH A LOCK. HOW TO USE TWO APPS iPad is designed to be user-friendly, AT ONCE WITH SLIDE OVER & SPLIT VIEW. HOW TO UPGRADE THE OPERATING SYSTEM (IOS VERSION). HOW TO IMPORT CONTACTS FROM AN BLACKBERRY, ANDROID & WINDOWS

SLOW IPAD. HOW TO CONNECT IPAD TO YOUR TV WIRELESSLY OR WITH CABLE. HOW TO CONNECT AN IPAD TO new mini 4 screen protector air 2 pro 12.9 A WIRED ETHERNET PORT. HOW TO FIX AN IPAD THAT WON'T UPDATE IOS VERSION. SOLUTION TO IPAD THAT FALLS INSIDE WATER OR DAMAGED BY WATER. WHAT TO DO IF YOUR IPAD car mount otterbox smart zagg WON'T CHARGE. HOW TO EXTEND more! Whether you are new to the iPad or have just upgraded to the iPad Pro,iPad mini 2, iPad mini 4, iPad Air, iPad pro 9.7, iPad pro 12.9 etc, this book helps you newest capabilities. Stay in touch by phone, text, email, FaceTime Audio or FaceTime Video calls, or social media; download and enjoy books, music, movies, mini external hard drive xbox one microsd and more; take, edit, and manage photos; track your health, fitness, and habits; organize your schedule, your contacts, and in 1 laptop e 8.0 windows 4tb 10 inch 7200 your commitments; and much more! The

attractive, and functional, but it is capable of so much more than you think--don't you want to explore the possibilities? The iPad you hold in your hand represents the top of tempered glass audible members books mobile technology, and is a masterpiece of free aspire 15 e5-575-33bm vx otterbox

PHONE TO IPAD TABLET. HOW TO FIX Aindustrial design. Once you get to know it, you'll never be without it. SCROLL UP TO CLICK BUY NOW! Tags:2017 ipad case

9.7 b00t44wyq6 charger 30 pin used aceguarder for kids apple stylus charging cable 1 glass with keyboard 4th generation refurbished cover targus tripod cord 2nd

replacement wall tempered stylists pens griffin survivor power holder covers bank brydge blue 3rd 5th adapter stand battery pack air2 men leather and gray cases newest tablet alexa amazon fire stick firestick kindle paperwhite dot echo tv kids case hd 8 ipad tablets for under 50 google home macbook lenovo android rca asus zenwatch 2 7 yoga book tab 3 kid thinkpad 16 gb ram ddr4 used 100 with keyboard apple charger air acer predator electronics solid state sd card 64 stylus slate samsung rpm refurbished prime video app products a 7.0 wacom galaxy pro 12.9 9.7 5tb charging cable otterbox e-reader lcd writing 500 10.1 zenpad zagg nook screen replacement a10 tb portable terabyte

iphone 7 plus case lifeproof 6s clear 10ft charger 6 screen protector 10 ft pop socket for cable 2 in 1 lightning adapter marble red apple kate spade privacy girls tempered glass cases holsters long phone portable speck tripod charging replacement cute caseology cheap foot wallet accessories 5s 5 5c otter box short cover waterproof defender selfie stick extra zagg battery life proof 5se car and headphone jack mount tech 21 armor speakers Joining Usability, Accessibility, and Inclusion Android Devices BIM for Facility Managers Mastering the Olympus OM-D E-M1